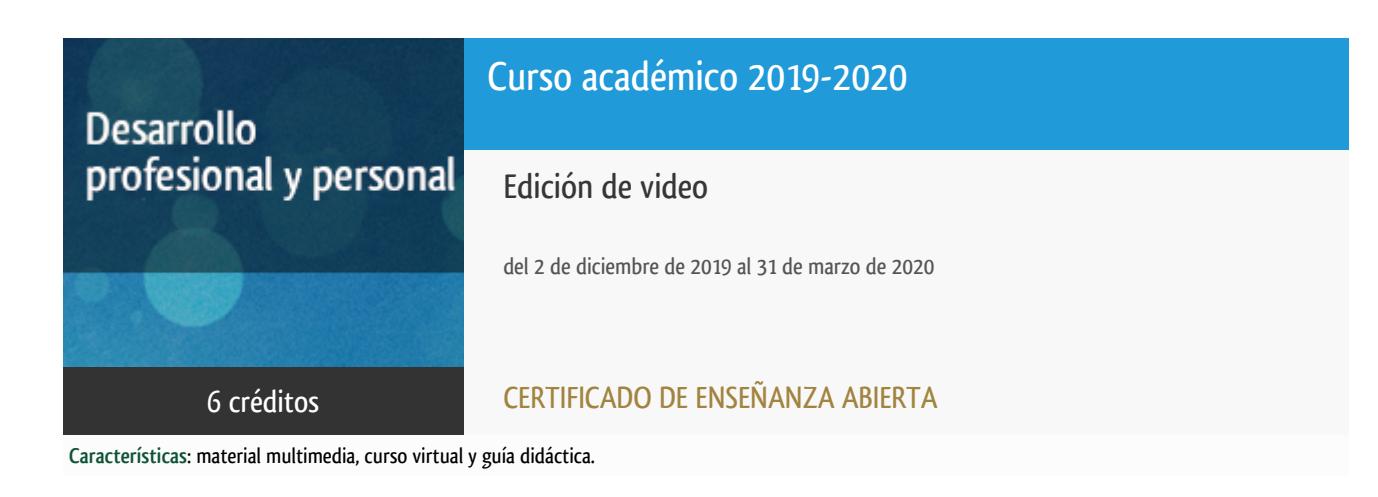

Departamento Didáctica, Organización Escolar y Dd. Especiales

Facultad de Educación

## Convocatoria actual

Existe una convocatoria de este curso en el último curso académico publicitado.

Periodo de matriculación:

Del 5 de septiembre de 2024 al 15 de enero de 2025.

Periodo de docencia:

Del 16 de diciembre de 2024 al 14 de abril de 2025.

Puede acceder a ella a través de este [enlace.](https://formacionpermanente.uned.es/tp_actividad/actividad/edicion-de-video)

# PROGRAMA DE DESARROLLO PROFESIONAL Y PERSONAL Curso 2019/2020

El Programa de Desarrollo Profesional y Personal acoge cursos que dan derecho a la obtención de un Título Propio por la UNED. Cada curso se impartirá en una de las siguientes categorías: Experto Profesional, Enseñanza Abierta, Actualización Profesional (\*) y atienden una demanda de formación en respuesta a las necesidades e intereses del mundo del trabajo. Sus cursos estarán promovidos por la UNED o entidades sociales y económicas que busquen el apoyo académico de la Universidad para la mejor calidad de sus acciones de formación y promoción de sus colectivos laborales y profesionales.

Requisitos de acceso: no hay requisitos mínimos de acceso, salvo los específicos de cada curso establecidos por su director.

(\*) En los cursos que se ofertan en Enseñanza Abierta que en su denominación contengan la especificación de (ACTUALIZACIÓN PROFESIONAL), la superación del curso se acreditará mediante un "Certificado de Actualización Profesional" (Reunión del Consejo de Gobierno de la UNED, celebrada el día dieciséis de diciembre de dos mil catorce, por la que se aprueba la implantación de cursos para cubrir la formación profesional y empresarial con la denominación de Certificado de Actualización Profesional).

## **Destinatarios**

No se requiere titulación previa.

**Se recomienda** estar familiarizado con el uso de ordenadores, lo que supone ser capaz de navegar por internet, adaptarse al entorno virtual de una plataforma de gestión del conocimiento como alf donde se desarrolla el curso (descarga y subida de documentos, revisión y participación en los foros, etc.), así como ser capaz de grabar y almacenar imágenes audiovisuales para su posterior edición.

**Se recomienda** disponer de cualquier aparato grabador de vídeo (digital), desde smartphone a cámara de vídeo.

**Se requiere tener instalado alguno de los programas de edición que se enseñan en el curso (Adobe Premier o Avid Media Composer) en la versión que mejor se ajuste a los requerimientos mínimos de sistema**.

## 1. Objetivos

- Conocer los fundamentos estéticos y técnicos del montaje de forma teórica y práctica.
- Aprender a narrar eficazmente mediante la imagen y el sonido mejorando la calidad de nuestras producciones.
- Aprender las técnicas básicas de edición de vídeo con el programa Adobe Premier y/o Avid Media Composer

### 2. Contenidos

BLOQUES TEMÁTICOS PRINCIPALES:

- 1.- Teoría del montaje.
- 2.- Elementos para la continuidad.
- 3.- Técnicas de edición.
- 4.- Edición de vídeo con Adobe Premier.
- 5.- Edición de vídeo con Avid Media Composer.

## 3. Metodología y actividades

- Metodología a distancia con seguimiento tutorial y guía didáctica a través de Alf.
- Los temas se impartirán en videoclases y videotutoriales que describirán las posibilidades técnicas de los diferentes programas.
- Se ofrecerán (a través de Alf) ejercicios de autoevaluación para el alumno a lo largo del curso y se calificará su trabajo mediante la entrega de un ejercicio de montaje final específico.

## 4. Nivel del curso

Medio

# 5. Duración y dedicación

Duración: del lunes 2 de diciembre de 2019 al martes 31 de marzo de 2020.

Dedicación: 150 horas.

## 6. Equipo docente

#### Director/a

Director - UNED

QUERO GERVILLA, MARIA MERCEDES

#### Directores adjuntos

Director adjunto - UNED

GONZALEZ LORENZO, JESUS MANUEL

#### Colaboradores UNED

Colaborador - UNED

GONZALEZ LORENZO, JESUS MANUEL

## 7. Material didáctico para el seguimiento del curso

## 7.1 Material disponible en la plataforma virtual

- Guía del estudiante.
- Cronograma con el desarrollo del curso.
- Foros de debate.
- Videoclases.

El material estará disponible en la plataforma al inicio de curso.

## 8. Atención al estudiante

Atención al alumno:

Miércoles de 15.30 a 19.30 h.

Teléfono: 913989031

Correo electrónico: jesusmg@edu.uned.es

# 9. Criterios de evaluación y calificación

La evaluación del estudiante se realizará mediante la valoración de los trabajos prácticos propuestos en la asignatura a lo largo del curso. Un total de 4 actividades prácticas (montaje métrico, diálogo, trailer, trabajo personal).

Existe también la posibilidad de desarrollar otras 5 actividades NO obligatorias para la superación del curso pero que permiten al estudiante poner en práctica los conocimientos adquiridos con mayor profundidad.

La edición de los ejercicios propuestos se llevará a cabo con material producido por el estudiante.

### 10. Precio del curso

Precio de matrícula: 210,00 €.

### 11. Descuentos

#### 11.1 Ayudas al estudio y descuentos

Se puede encontrar información general sobre ayudas al estudio y descuentos en [este enlace.](https://www.uned.es/universidad/inicio/estudios/formacion-permanente/ayudas-estudios.html)

Debe hacer la solicitud de matrícula marcando la opción correspondiente, y posteriormente enviar la documentación al correo: [ea@adm.uned.es.](mailto:ea@adm.uned.es)

## 12. Matriculación

Del 6 de septiembre al 30 de noviembre de 2019.

**. Información de las ayudas y descuentos [pinche aquí](http://portal.uned.es/portal/page?_pageid=93,38000578,93_38000579&_dad=portal&_schema=PORTAL)**

**Dirección de correo para el envío de documentación: [ea@adm.uned.es](mailto:ea@adm.uned.es)**

. Atención administrativa sobre cursos de Certificado de Enseñanza Abierta:

#### **[ea@adm.uned.es](mailto:ea@adm.uned.es)**

.

 $\overline{a}$ 

Tf. 91 398 7711 / 7530

C/ Juan del Rosal, 14 - 1ª planta

28040 Madrid

# 13. Responsable administrativo

Negociado de Enseñanza Abierta.